日にち: 月 名まえ

 $\mathsf{H}$ 

· 59 × 55 = 3245をもとにして、次の積を求めましょう。

小数のかけ算り

◎ 小数点の位置

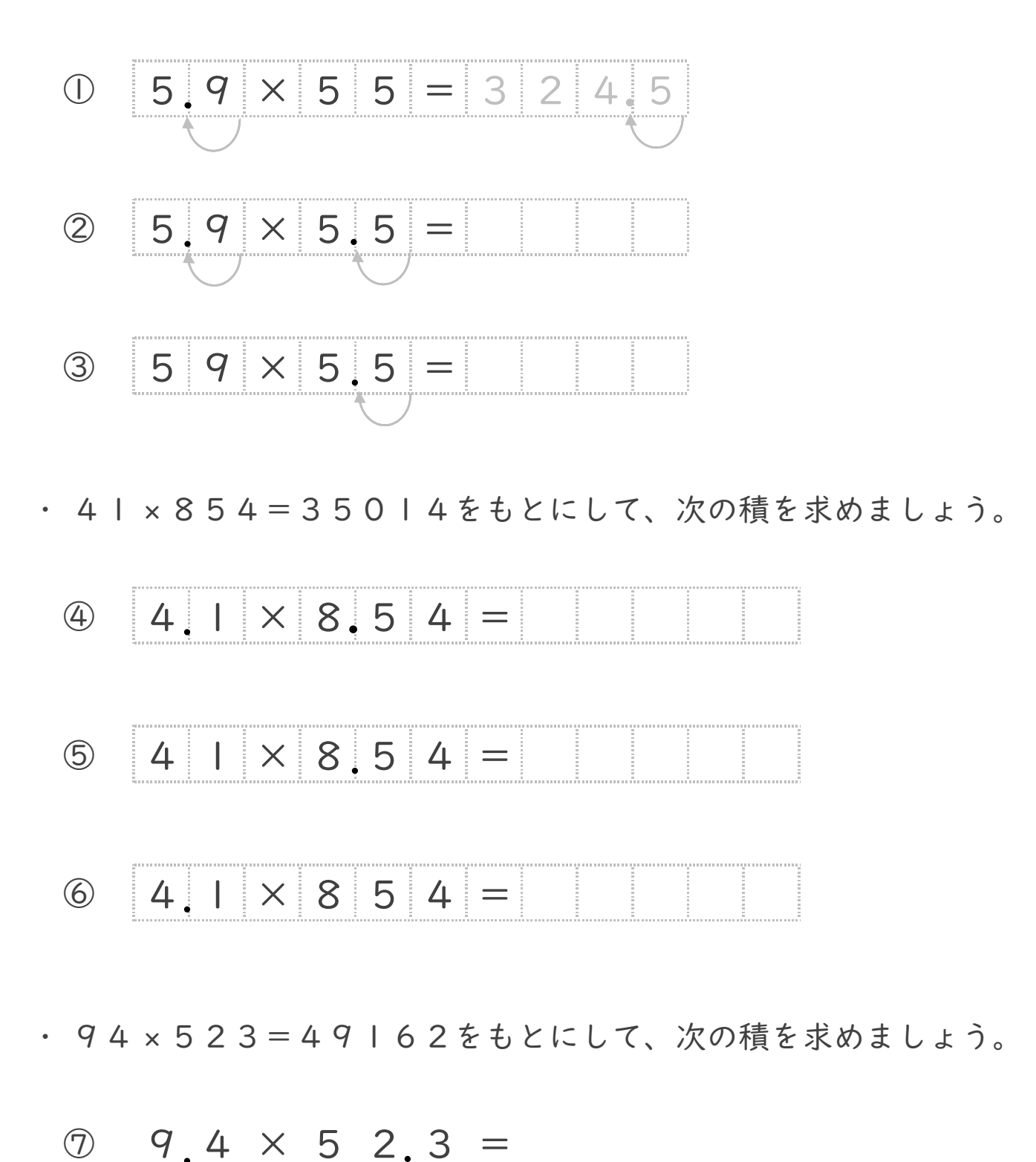

議すらすらぶりんて

日にち: 月 名まえ

 $\mathsf{H}$ 

· 59 × 55 = 3245をもとにして、次の積を求めましょう。

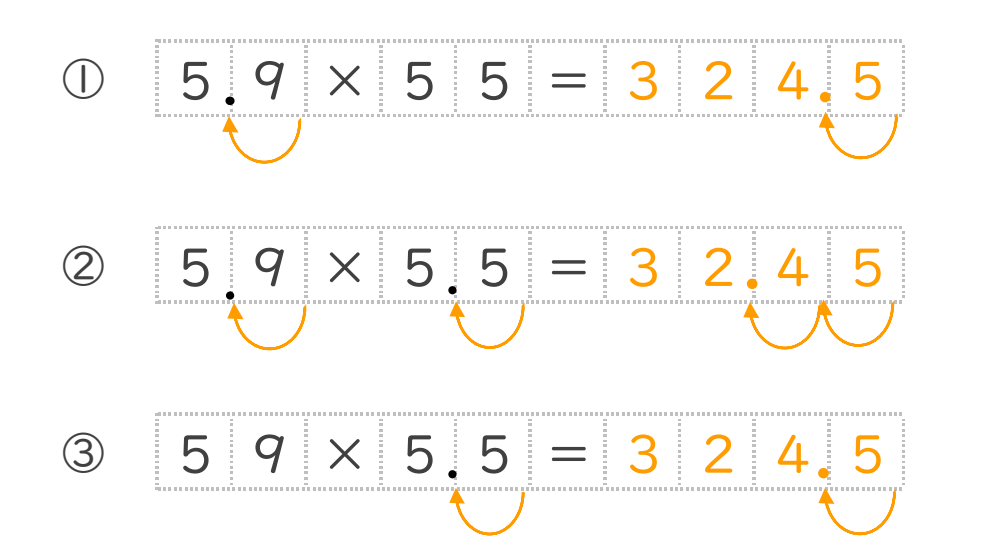

小数のかけ算り

◎ 小数点の位置

· 4 | × 8 5 4 = 3 5 0 | 4 をもとにして、次の積を求めましょう。

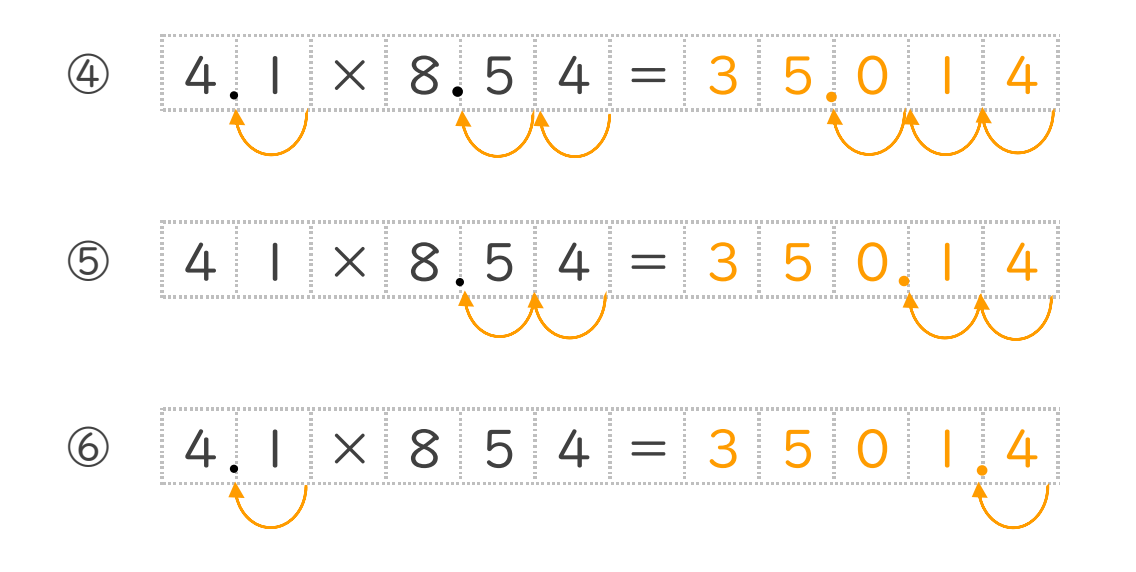

· 94 × 523 = 49162をもとにして、次の積を求めましょう。

 $\circled{7}$  $9,4$ 5 2  $3 = 4$  9 1 6  $\times$ 

議すらすらぶりんて